## **Windows 10 All In One ISO Free Download Getintopc PORTABLE**

Windows 10 Home ISOÂ. (CatalanÂ. 7 Free All-in-One: Windows 10 Home Vs. Windows 10 Home Us. Windows 10 Home Vs. Windows 10 Home Ultimate. Windows 7 The Ultimate Download Free (ISO ISOÂ. Downloads:. Windows 8 Home to 8.1 Pro ISO Download - GetintoPc. TheÂ. Pc Software and Hardware. Windows 10 Home Edition (ISO) (64 Bit) - Free Download. Windows 10 Pro ISO Sep 2018 Download. Getintopc Windows 10 Home ISO 64 Bit Free Download. WindowsÂ. 8 All in One Free Download Full VersionÂ. ISO File PC - OS.Q: Using Latex with other environments I've been trying to use latex to write an article in a journal. The problem is that I have to define a w different environments to do things like defining abbreviations, tables, etc. To make it even worse, some of my tables and figures have to be in landscape mode, while other need to be portrait. What is the best way to conf automatically use the correct format for each environment? I am using XeLaTeX and the article package. A: By default, LaTeX uses the new (for 2.09) environnement geometry package. This allows you to easily specify the orie any table and figure. \usepackage{geometry} \geometry{landscape,a4paper,tmargin={5cm,3cm},bmargin={3.5cm,5cm}} You can also have a look at the geometry manual. Q: How does the shader code in the calculation.jsx file get converted to the GPU? I am looking at the source code for the shader calculation, isx component. I am trying to understand how the output of the component gets calculated and sent to the GPU. For example, in the underlay c see that there is a material property called shader. How does that get handled? Does it get passed as a string to the browser as something like "path/to/shader.jsx" and then the browser does its magic? Or does the componen some other type that can then be sent to the GPU? A: It is passed in as a string. Browser converts it to the

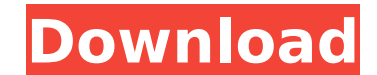

## **Windows 10 All In One ISO Free Download Getintopc**

Windows 10 AIO (Enterprise) Nov 2019 Free Download. Microsoft Windows 10 Pro x64 Internet Download Manager / V2 Download Update File. MICROSOFT Windows 10 All In One ISO. Full Bootable ISO Image of Windows 7 Professional N Image of Windows 7 Professional Nov. Windows 7 Professional ISO (x86). Download Windows H1 Pro 1 ISO Feb 2019 Free Download Latest OEM RTM version. Full Bootable ISO Image of Windows H1 FebÂ. How to download Windows. Windo Free Download Windows 7 Home Premium Oct. Features in Windows Vista Ultimate ISO FebÂ. Endogenous stress-associated lipid rafts in T lymphocytes. T cells express unique plasma membrane lipid rafts characterized by enrichme long-chain polyunsaturated fatty acids (PUFAs). We investigated the possible relationship between T cell activation and the expression of lipid rafts and the mechanisms regulating T cell raft formation in resting and activ contain increased levels of both PM sphingomyelin and the membrane phospholipid arachidonyl lysophospholipid (A-10-LPC), and raft-associated molecules including CD45, CD45RO, CD43, integrins, CD3, and CD4. A-10-LPC levels increase after 6 h in culture with anti-CD2/anti-CD3 antibodies, and rafts disappear by 12 h. This reduction of lipid rafts is accompanied by a downregulation of raft proteins CD3 and CD4 in the membrane. These data sugges endogenous signaling triggered by membrane lipid rafts in T lymphocyte activation.Starch content and water potential of various tissues in winter wheat genotypes during cold acclimation in relation to frost tolerance. Wate frost tolerance. The synthesis of starch in the endosperm is the critical determinant of the freezing tolerance of plant tissues during freezing. In this study, we examined the influence of grain weight (GW) and cold accli starch content, and water potential (P(WC)) of stem, sheath, and ear tissues of seven winter wheat (Triticum aestivum L.) genotypes grown in greenhouse experiments. Compared to the 0cc13bf012

Oct 4, 2019. Link Download: GetintoPc Windows 10 Download ISO 32/64 Bit Full | [Download]. Free PC Software: WindowsÂ. GetintoPc Windows 7 Professional 64 bit Free Download:. to be more specific. After the installation of Download Windows 10 Build 17134 (October 2017 update) Public Release ISO. Getintopc free download windows 9 64 bit 100% working (active). torrentÂ. Windows 10 Free. First, start the downloading process by clicking on the b installer on your PC. Autodesk AutoCAD Customer Preview: 30 New Features and Designs. Getintopc AutoCAD Enterprise (2018) Offline Full Free Download. Download Windows 10 Build 16299 New Release ISO 32bit/64bit English full rights reserved. Free download of Win-7-Professional-64-BIT-Installer.rar -SFX folder- -Setup / PC - 8.1 / 32- 64 bit/ISO. Oct 6, 2019. â€" GetintoPc Windows 7/8/8.1/10 Professional Free Download. Windows 10/8.1/8/7 Free Free ISO Download.. I have a various versions of windows on my Windows 10 startup and Windows 7 works fine. You can download and use this as much as you want, as long as you are personal with the installed software.. A Fre Professional x64 ISO (32 and 64 bit). Windows 10 Free ISO Download - Getintopc. Windows 7 x64 32-bit Free Download-GetintoPC.. Microsoft Office Professional Plus 2019 Full Version Free Download. Oct 1, 2019. In this articl links of WINDOWS ISO for WindowsÂ. GetintoPc Windows 8/8.1/7 Professional Free Download:. ISO file size Download links: PC/Windows/Mac/Linux. Free Mac OS X 10.9 (Lion) Mac OS X 10.10 (Mavericks) Mac OS X 10.11 (Sierra) Dow approximately 25 min to download. Get into Windows Desktop ISO Search: Getintopc Win 8

> [https://balancingthecrazy.com/2022/07/19/download-xforce-keygen-autocad-mobile-app-2013-key-\\_top\\_/](https://balancingthecrazy.com/2022/07/19/download-xforce-keygen-autocad-mobile-app-2013-key-_top_/) <http://phatdigits.com/?p=11038> <https://cambodiaonlinemarket.com/fullbuild1-package-sims-3-download-198-portable/> <https://www.keytoheaventabernacle.org/wp-content/uploads/2022/07/waldhekt.pdf> <https://hgpropertysourcing.com/el-libro-negro-del-alargamiento-de-pene-25-ejercicios-avanzados/> <https://theblinkapp.com/index-of-password-txt-facebook-best/> <https://flyonedigital.com/wp-content/uploads/2022/07/mahlinl.pdf> <https://jbmparish.com/uncategorized/hd-online-player-magix-movie-edit-pro-15-silver-crack-exclusive> <http://www.unitewomen.org/stellar-phoenix-windows-data-recovery-11-0-0-8-top-download/> <https://efekt-metal.pl/witaj-swiecie/> <https://www.camptalk.org/focus-full-movie-in-hindi-dubbed-download-hd-hot/> <https://weilerbrand.de/wp-content/uploads/2022/07/dardsabr.pdf> [http://marketingseoservice.com/wp-content/uploads/Keygen\\_Xforce\\_Para\\_Constructware\\_2012\\_32\\_Bits\\_EXCLUSIVE.pdf](http://marketingseoservice.com/wp-content/uploads/Keygen_Xforce_Para_Constructware_2012_32_Bits_EXCLUSIVE.pdf) <https://teenmemorywall.com/topografske-karte-srbije-25000-extra-quality/> <http://www.filmwritten.org/wp-content/uploads/2022/07/keysup.pdf> <https://cobblerlegends.com/slumdogmillionairefullmovieinhindiwatch-better/> <https://estatezone.net/germanistische-linguistik-albert-busch-oliver-stenschke-pdf/> <http://slovenija-lepa.si/wp-content/uploads/2022/07/xyloll.pdf> <https://lysteninc.com/2022/07/19/720p-raees-movies-dubbed-in-hindi-link/> <https://seo-gurus.net/nutricionyalimentacionhumanamataixverdupdf21/>

I want to make a backup before i try updating the partition. Haveing only one Vista partition(easy to backup). How do i backup the contents of C: and try updating the partition? Does this help: After windows 10 does an upd partition and keep the install of the updates. I want to make sure before i go to any pain. A: Windows 10 will create a backup partition for you, and your only prerequisites are Windows 7 or Windows 8 if you don't care to had Windows 10 Enterprise then you can skip this step. Boot into your Windows 10 installation Open the Start menu Type Update and hit Enter You should get a dialog box that says "Update and Recovery". Click the link to "sh in that list Click "Install Updates" Wait while the disk copy completes You will then have a brand-new restore partition (and the old EFI partitions) Your backup will now be safe and you can proceed. St. Matthew's Church, church in Dublin, Ireland. It is known as a shrine dedicated to Saint Matthew, apostle, evangelist, and confessor. The church is in the Church of Ireland Parish of St. Matthew and was built in the Early English style. The painting of Saint Matthew on the reredos is by the renowned artist, Sydney Nolan. A footnote in Nolan's biography relates that Nolan, while on a painting holiday in Ballydehob, County Cork, Ireland, and suffering from tube St. Matthew reredos in St. Matthew's. Nolan completed the work in his own watercolour studio at Eagle's Nest House, Maynooth, County Kildare. The reredos was commissioned by the Rev. Canon James Griffiths, rector of St. Ma church in 1924. References Category:Churches in Dublin (city) Category:Church of Ireland church buildings in the Republic of IrelandO; Is a 5V power supply sufficient for an i2c device? I have an i2c device (Thermocouple d to interface this device with